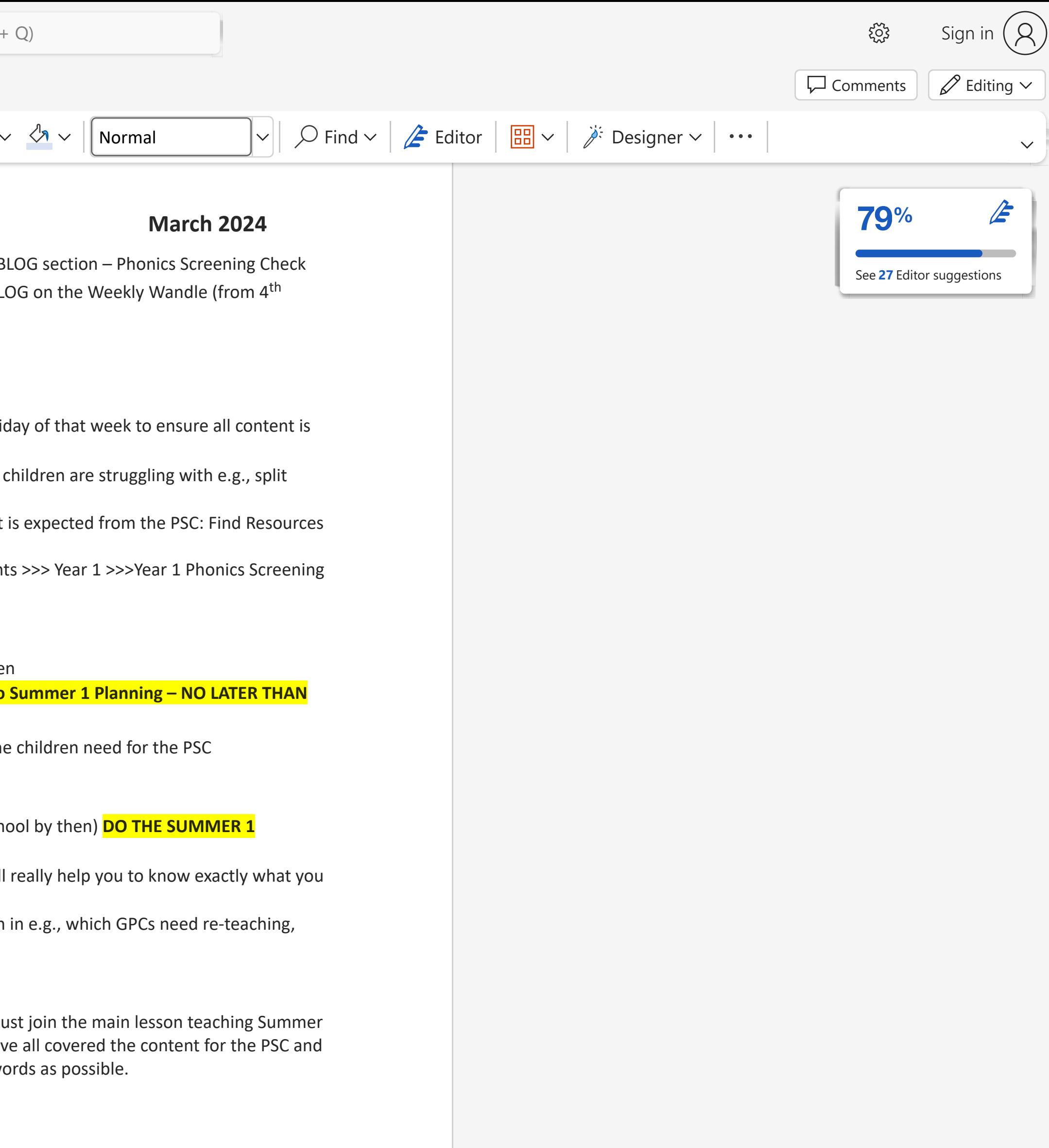

o Plan from the assessment which GPCs they need to be taught or reviewed from the

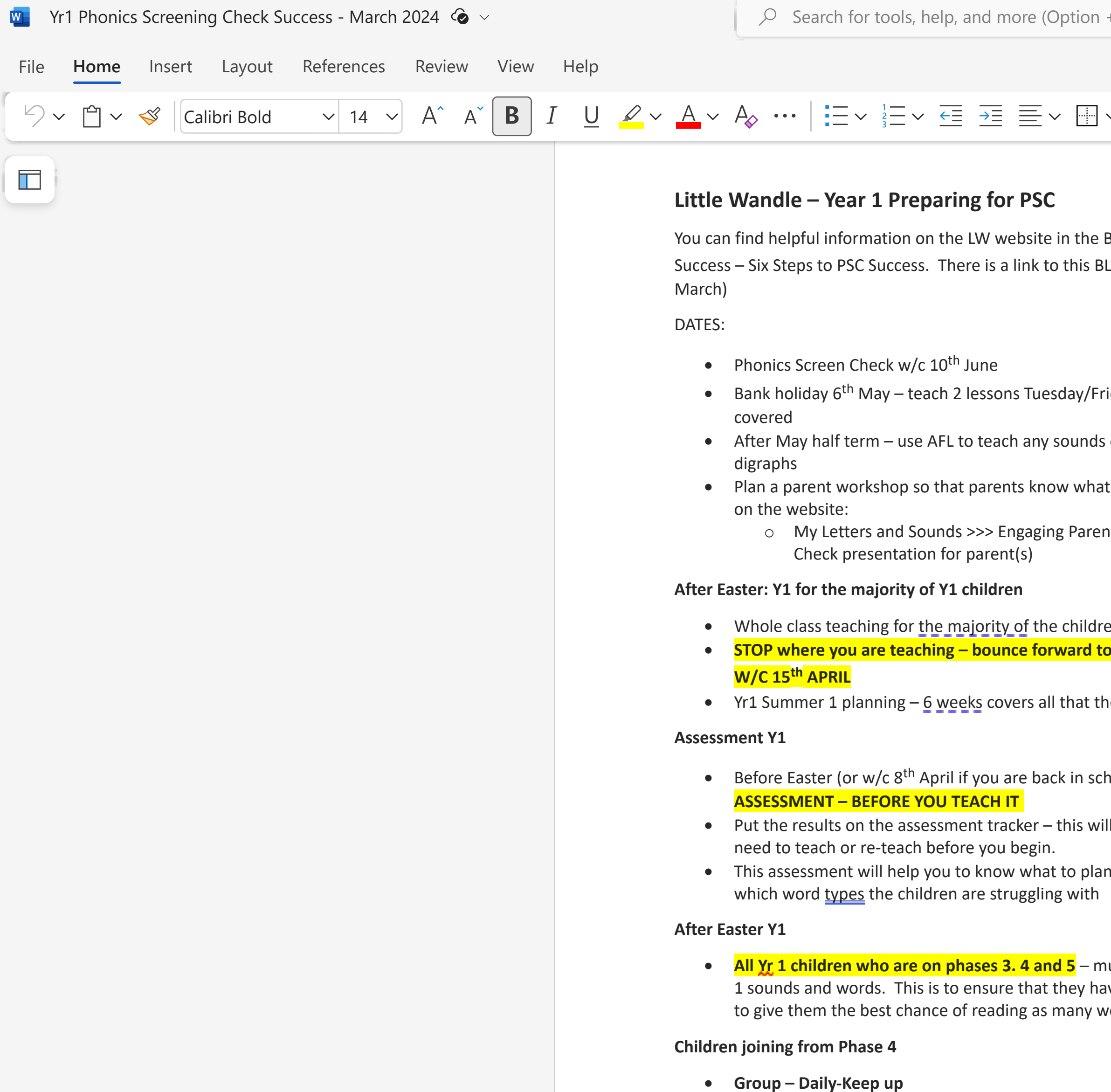